# MagniLink Software

## Fits all your needs

The software is used to display the image from your MagniLink video magnifier, and you choose software based on your computer – PC, Mac or Chromebook. From the software you control the video magnifiers' features, such as magnification, artificial colors and brightness. The software provides you with the ability to make individual adjustments for the best possible experience!

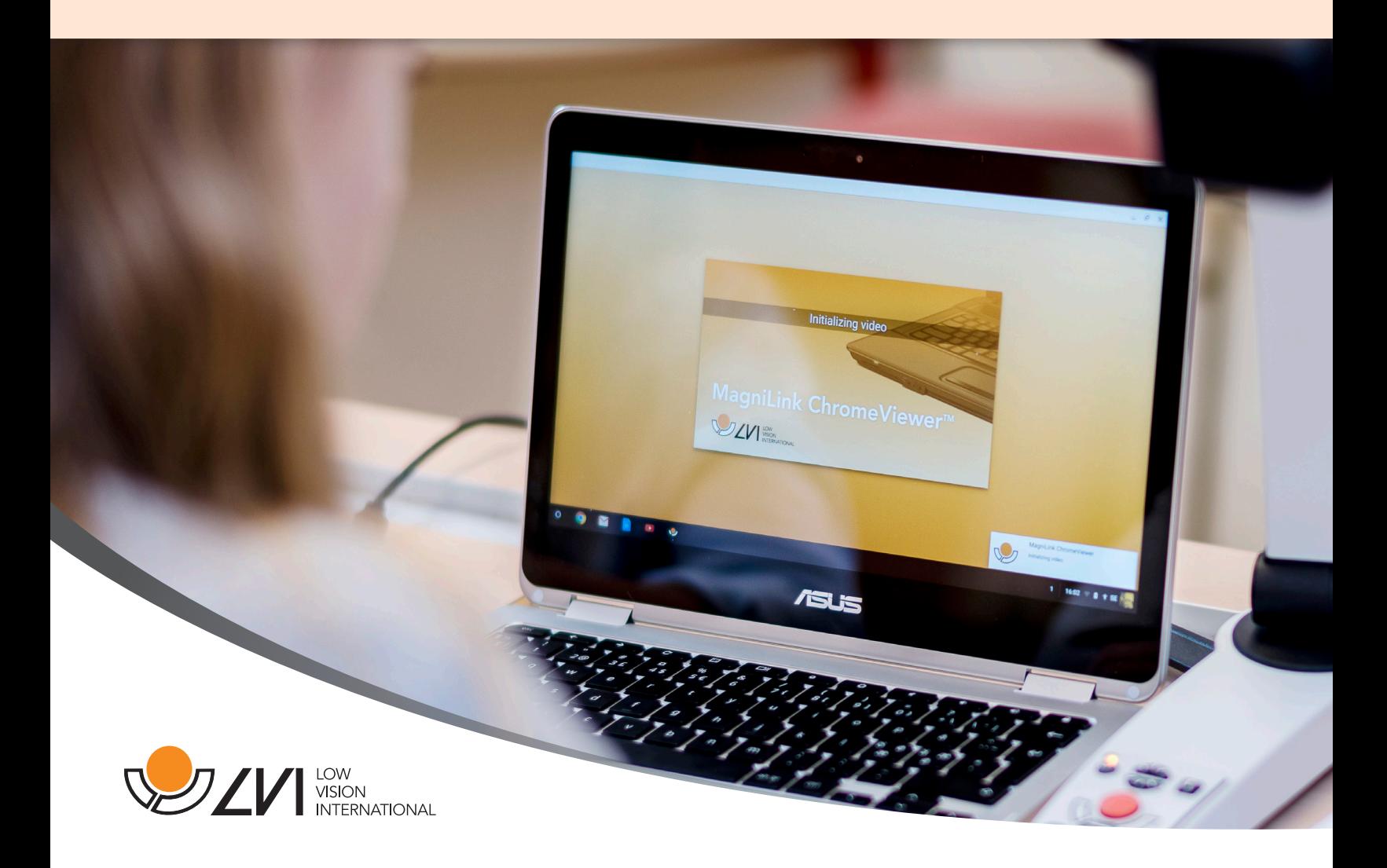

# **MagniLink Software**

### lviamerica.com

#### Functionality

Although the three softwares (MagniLink PCViewer, MagniLink MacViewer and MagniLink ChromeViewer) are not completely identical, most of the features are the same. For example:

- Different color and brightness settings.
- Different levels of magnification.
- Lockable autofocus.
- Take and view pictures.
- Record and view videos.
- Mirror, rotate and freeze pictures.
- Various guiding lines.
- Different ways to control functions. Either via menus, keyboard shortcuts or buttons on the reading camera's control panel.
- Configuration of own shortcuts.
- Camera image positioned at top/front of all open applications.
- Select and switch between several views.

#### Option TTS for PC and Mac users

The TTS option for PC and Mac makes it possible to OCR process text and have it read aloud. The OCR processed text can be displayed in several different view modes synchronized with the speech. It's possible to OCR process text from a picture taken with the connected MagniLink camera, and it is also possible to import other documents into the application to have them OCR processed. You can also enlarge and navigate in the picture and paste text into the application and have it read aloud.

#### Option OCR for Chromebook users

You can also choose an OCR option for ChromeViewer that OCR processes text that your Chromebook can read aloud.

#### MagniLink PCViewer Standalone

MagniLink PCViewer Standalone is a software that can be used on a Windows based PC without being connected to a MagniLink video magnifier. With the software, you can OCR-process documents and get the text read aloud by the built-in speech synthesis. You can also display the OCR processed text with or without speech in different viewing modes. When purchasing the video magnifier MagniLink S Premium 2 or MagniLink PRO, the "regular" software PCViewer is included; if you choose the option TTS, the standalone feature is also included. MagniLink PCViewer Standalone can also be purchased separately.

#### **Compatibility**

MagniLink PCViewer is compatible with other magnification and screen reading software like ZoomText and SuperNova.

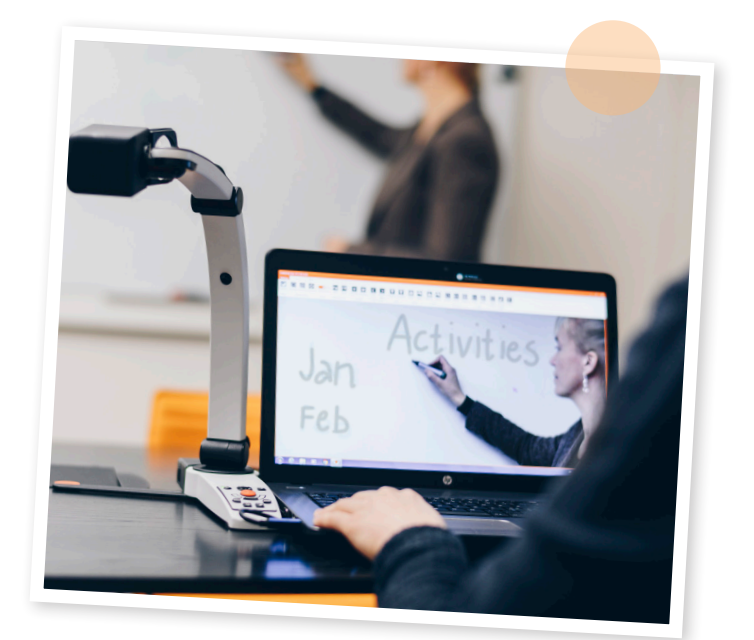

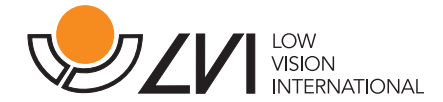

LVI America, Inc 302 Saunders Road, Suite 200, Riverwoods, IL 60015, USA Phone: (888) 781-7811 E-mail: info@lviamerica.com

LVI assumes no responsibility for any inaccuracies that may be contained in this sheet.